## **COURS Construction** d'un histogramme

Un **histogramme** est la **représentation graphique** d'une variable **continue**.

A chaque **classe** de la variable, correspond la **surface d'un rectangle** qui a pour **base** l'**amplitude** de la classe. L'**amplitude** est la différence entre la **borne supérieure** et la **borne inférieure** de la **classe**.

Comme c'est la surface des rectangles qui représente les phénomènes étudiés, on remarque que :

**Si les amplitudes sont égales**, alors les **hauteurs** des rectangles sont **proportionnelles aux effectifs** ou aux **fréquences**. Son tracé est le même que celui des diagrammes en bâtons ou à bandes, à la seule différence que les bandes sont accolées.

**Si les amplitudes sont inégales**, on corrige la hauteur des rectangles de manière à ce que leur surface corresponde bien aux **effectifs** ou aux **fréquences** des classes.

Sur **l'axe des abscisses**, on représente les **classes**.

On ne représente pas des classes d'amplitudes différentes avec une base identique (si amplitude double = base double) Sur l'histogramme les **amplitudes** sont représentées par un nombre de **carreaux** (ou de centimètres), mais on ne trace **pas d'axe des ordonnées,** sauf lorsque toutes les classes ont la même largeur.

## **Tracé de l'histogramme**

En pratique, pour la construction de ces **rectangles** on procède de la manière suivante : On cherche l**'amplitude MINI** de la série. On l'appelle amplitude **unitaire** (a.u.) ou élémentaire (a.e.). On détermine ensuite les hauteurs "**h**" des différents rectangles de chaque classe par la formule suivante:

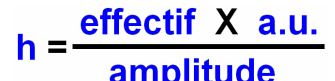

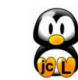

L'enseignement des mathématiques à nos enfants est une tâche bien trop importante pour n'être confiée qu'à leurs seuls professeurs

2 nde

Exemple :

On a demandé à un certain nombre de personnes pendant quelle durée ils regardaient la télévision par jour. Les résultats sont regroupés dans le tableau ci-dessous.

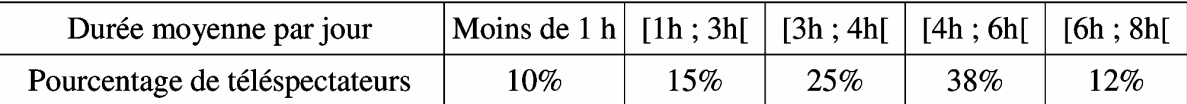

Nous remarquons bien que les classes présentent des **amplitudes différentes**. On recherche l'amplitude unitaire, **a.u,** c'est à dire la plus petite des amplitudes : ici c'est **1**

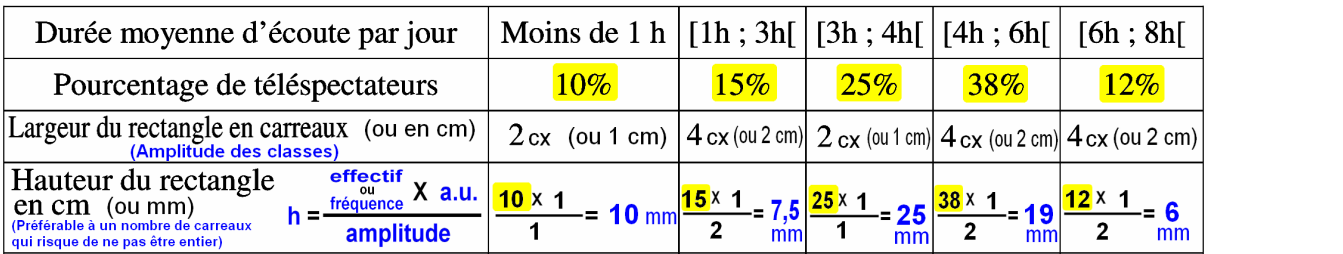

Ainsi pour **1** on choisit **2 carreaux** (ou 1 cm), ou toute autre valeur **proportionnelle.** On trace ensuite les différentes **amplitudes des autres classes** (proportionnelles à **a.u**.) sur l'axe des **abscisses**.

Il nous reste alors le calcul des **hauteurs de chaque classe** à l'aide de la **formule** citée plus haut.

Il existe plusieurs logiciels effectuant ces tracés d'histogrammes, tels **SINEQUANON** ou **EXCEL**

A télécharger sur le site "**jclmaths**" le fichier Excel (de l'académie de Bordeaux) ou Libre Office traçant automatiquement un histogramme à amplitudes inégales.

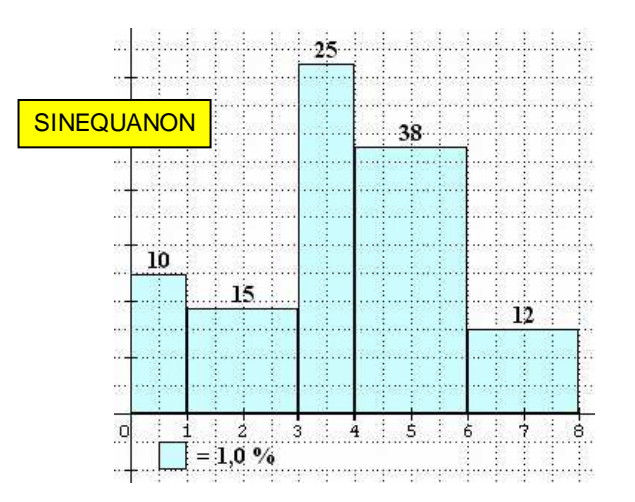

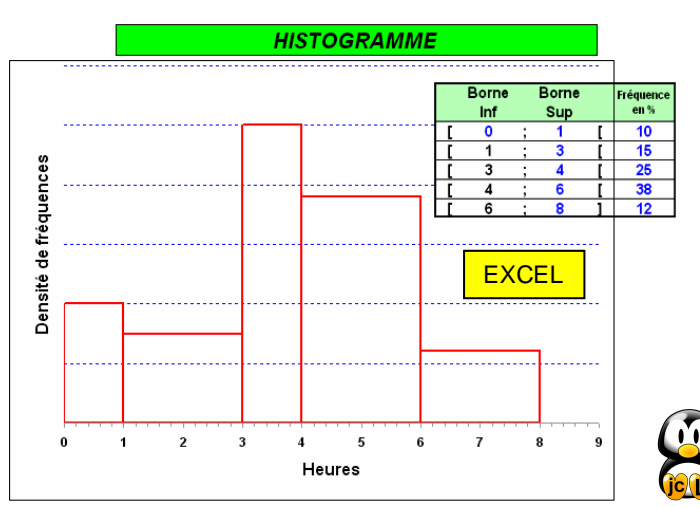